## **Création de compte EDUCONNECT pour les responsables**

**(et/ou Identifiant et/ou Mot de passe oublié)**

**Les identifiants et mots de passe pour les parents d'élèves (ou responsables légaux) ne sont pas délivré par l'établissement.** 

**En effet, vous devez créer vos propres codes à l'aide de votre téléphone mobile.**

## **Remarque importante :**

 **Pour que cela fonctionne, le numéro de téléphone que vous allez utiliser doit correspondre à celui enregistré dans la base de l'établissement (en cas de problème contacter le secrétariat pour mettre à jour vos données)** 

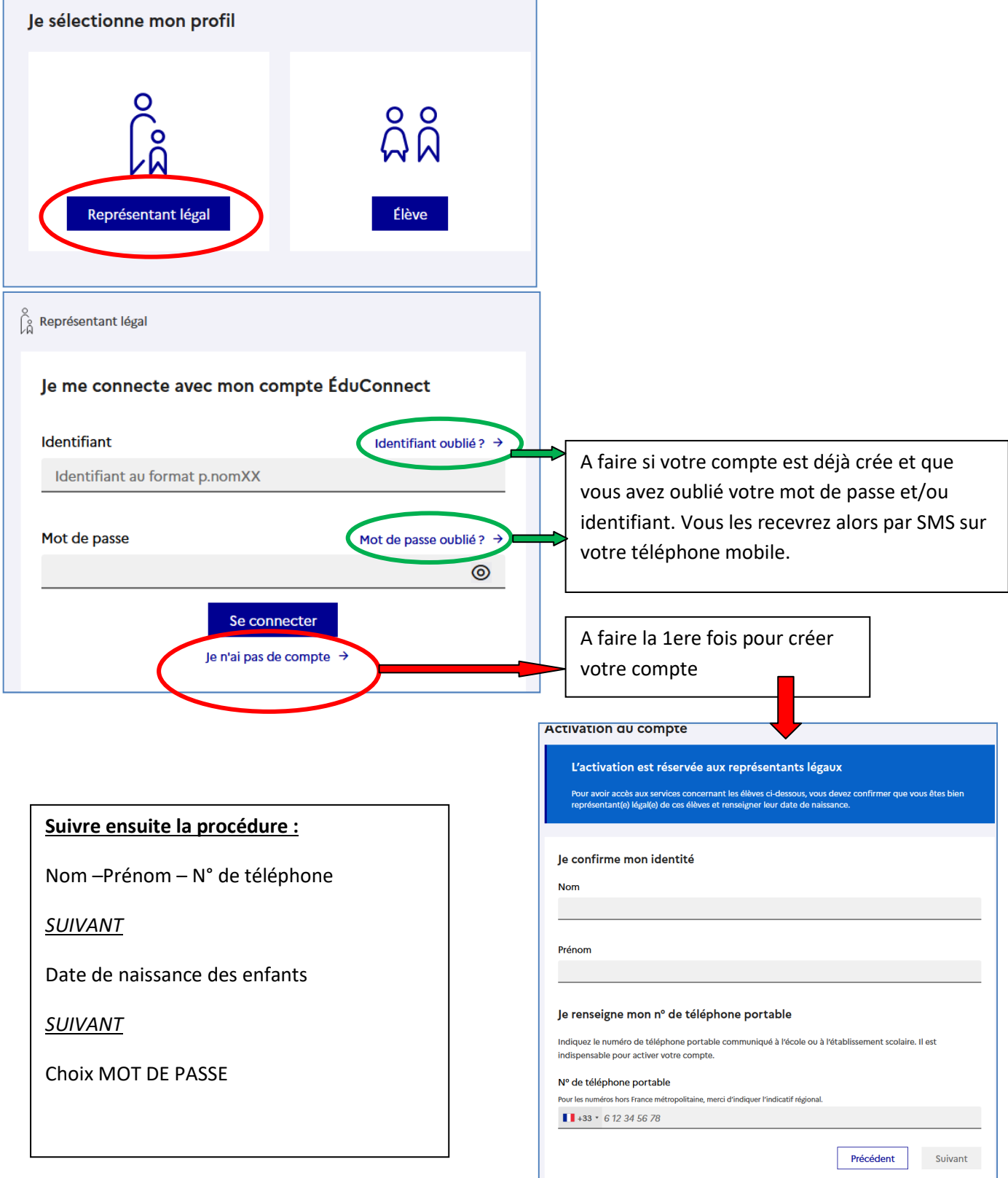